## GoldDream Variety1

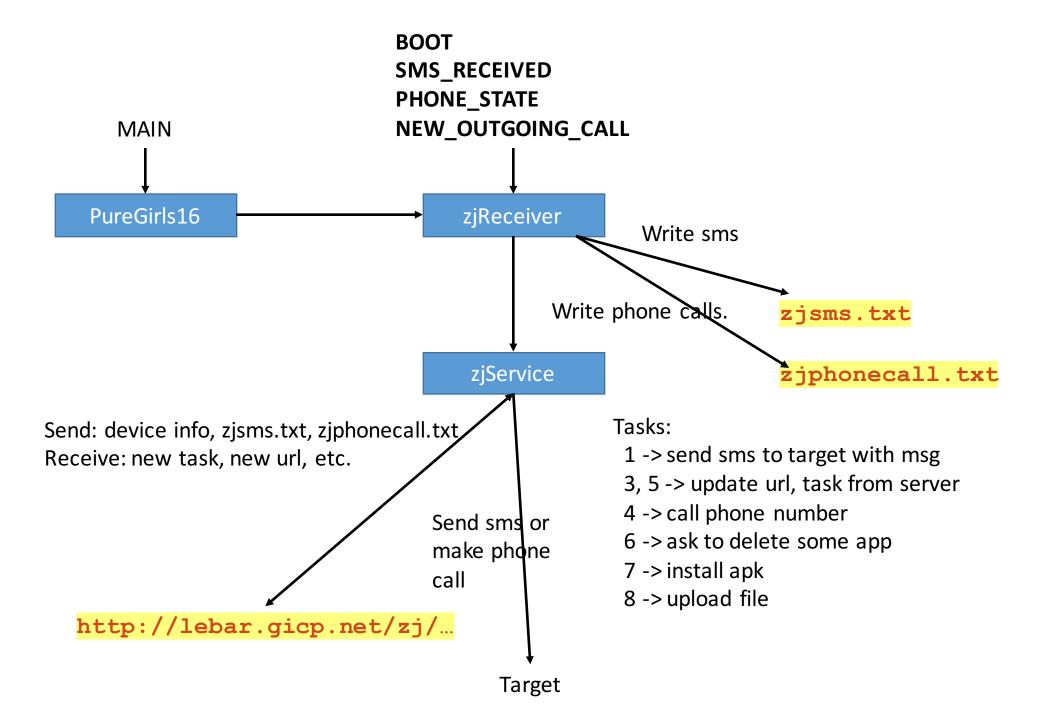

This app will also so bunch of ads, some of those ads are marked as adware.